## **RSL Electronic Reporting Registration**

Teachers' Retirement<br>System of Louisiana (Form 18)

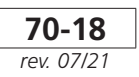

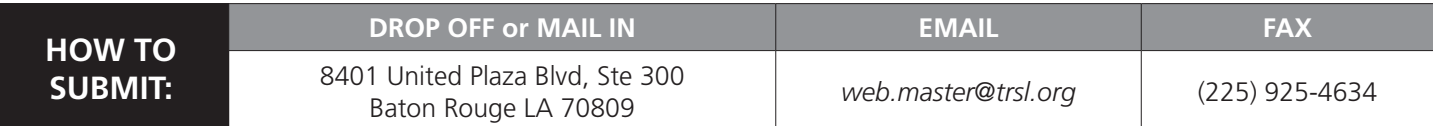

**Print in ink or type all entries except signatures.** This form must be completed for each workstation the employer will use to access the TRSL database.

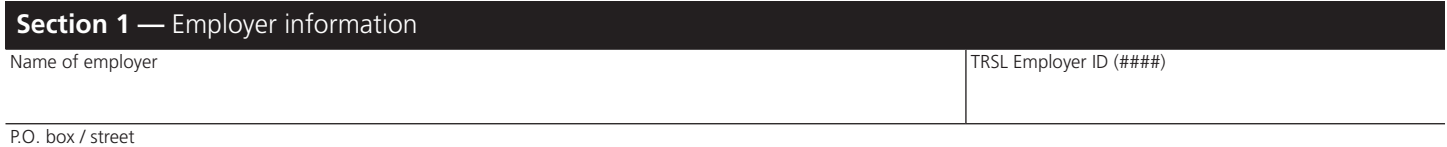

City, state, zip

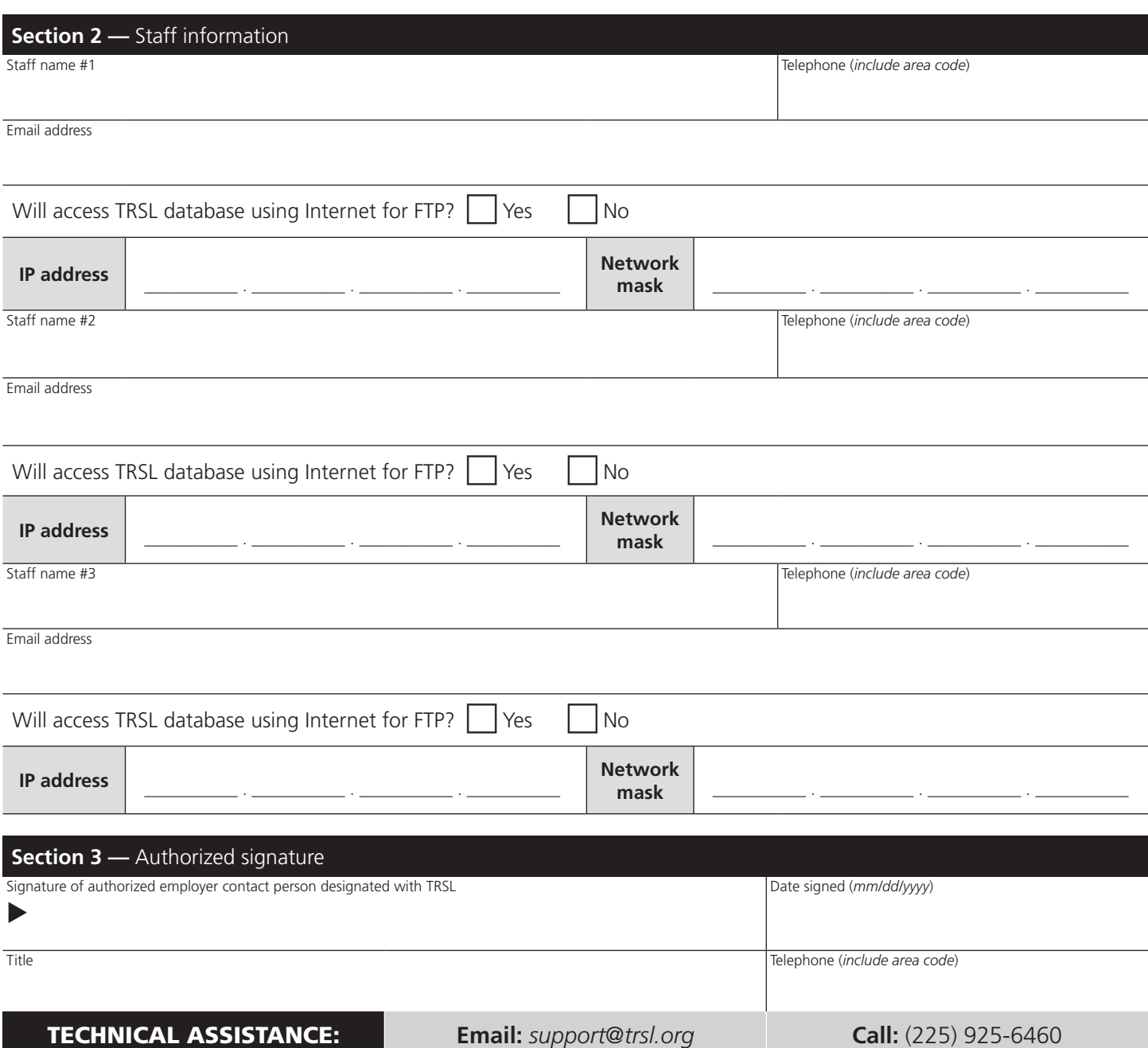